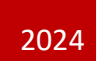

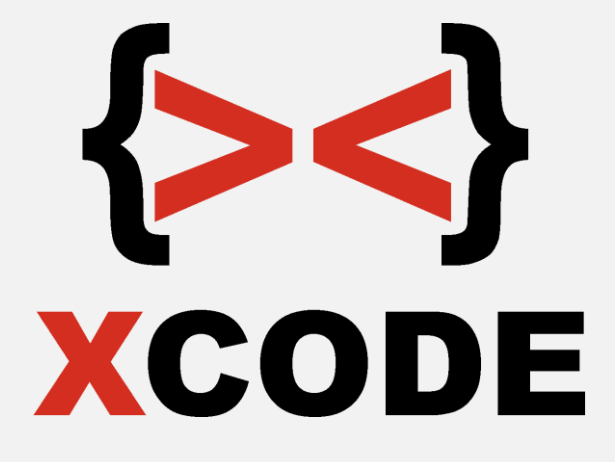

### Ethical Elite Hacker v9

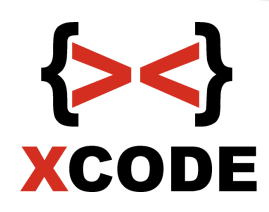

## X-code Platinum Training (Online)

#### Ethical Elite Hacker v9

Pembelajaran teknik-teknik network hacking, web hacking, wireless hacking, serta melakukan safe guard dan defense. Selain itu juga bisa melakukan exploit development, penetration testing dan server security hardening.

**Waktu Training**: 20x pertemuan.

**Objectives** : Dengan Menyelesaikan training ini diharapkan peserta bisa melakukan teknik-teknik network hacking, web hacking, wireless hacking, serta melakukan safe guard dan defense. Selain itu juga bisa melakukan exploit development, penetration testing dan server security hardening.

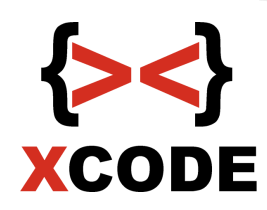

# X-code Platinum Training (Online)

#### Ethical Elite Hacker v9

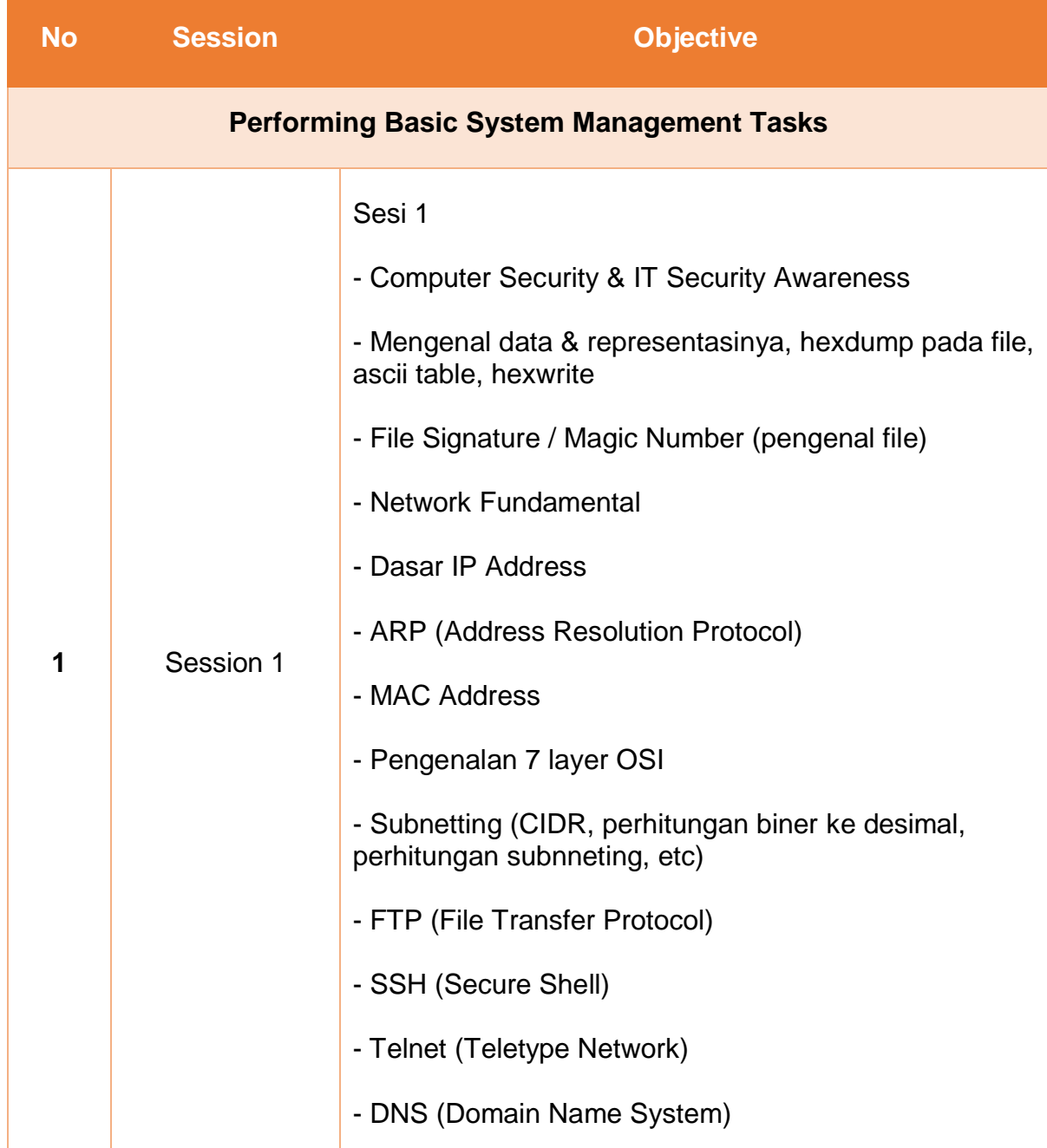

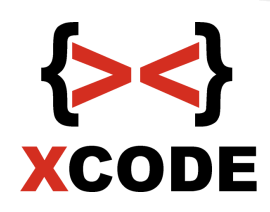

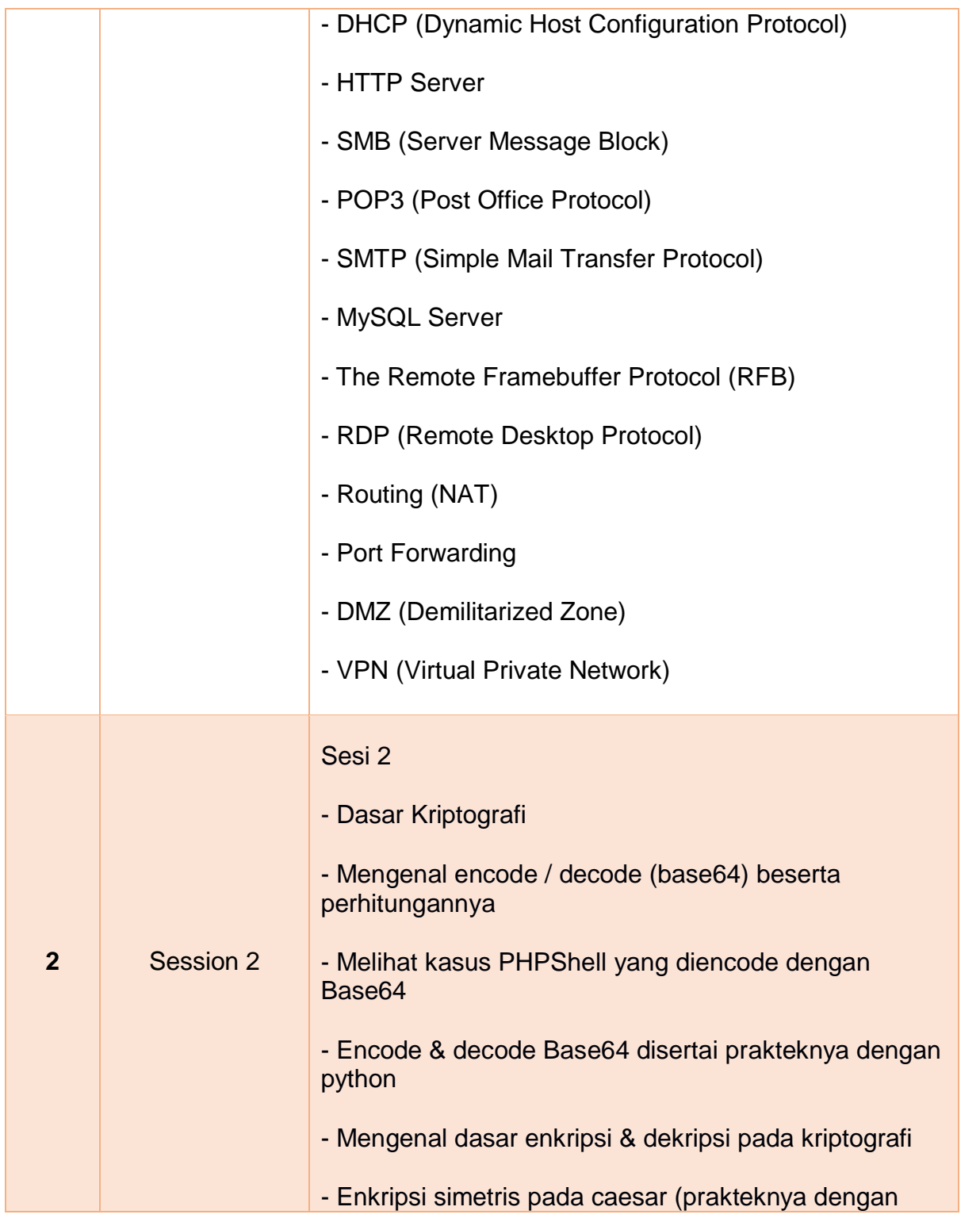

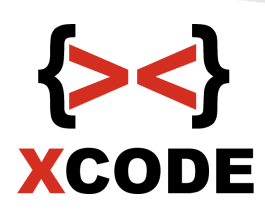

### python) - Substitusi (enkripsi dari penyedia layanan di web dan contoh cracknya dari penyedia layanan di web online) - Enkripsi dan dekripsi dengan XOR (prakteknya dengan python) - Mengenal enkripsi pada kriptografi asimetris (public key & private key), disertai prakteknya dengan python - Mengenal fungsi hash disertai prakteknya untuk membangun hashnya dengan python dan cara cracknya dengan menggunakan wordlist - Mendeteksi jenis hash secara otomatis dan contoh melakukan cracking dari situs cracking hash - Contoh crack hash MD5 dengan Hashcat - Contoh crack hash SHA1 dengan Hashcat - Mengenal reverse engineering dengan contoh prakteknya (source code, compile, binary (executable), disassembly & mendapatkan password pada contoh program login linux - Mengenal reverse engineering dengan contoh prakteknya (source code, compile, binary (executable), disassembly & mendapatkan password pada contoh program login windows - Firewall - Port Knocking

- Forwarding pada managed switch
- Proxy
- TOR Windows

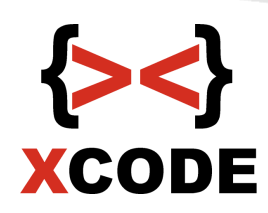

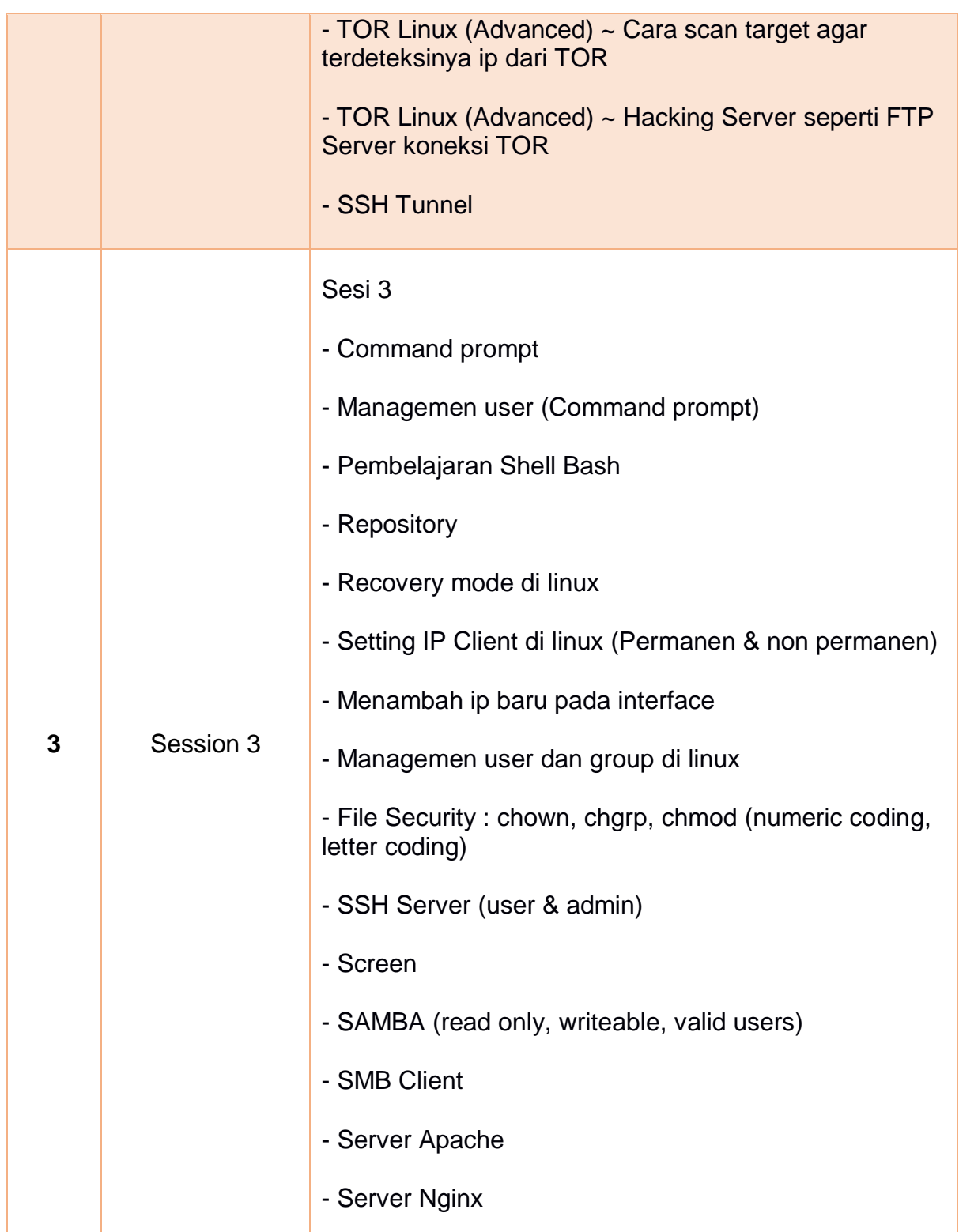

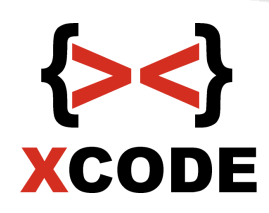

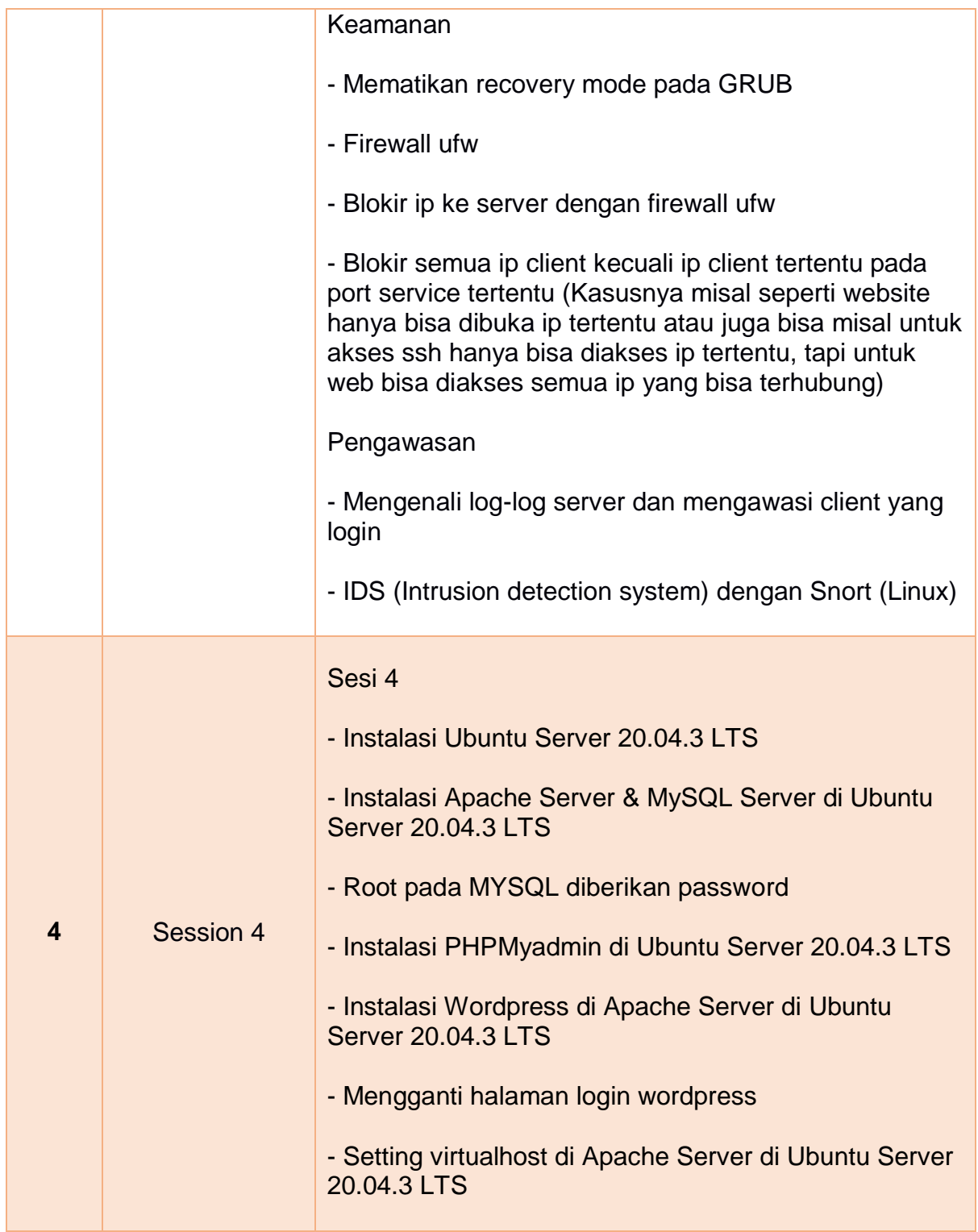

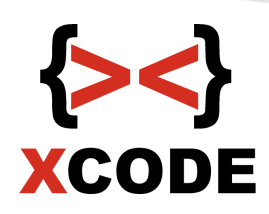

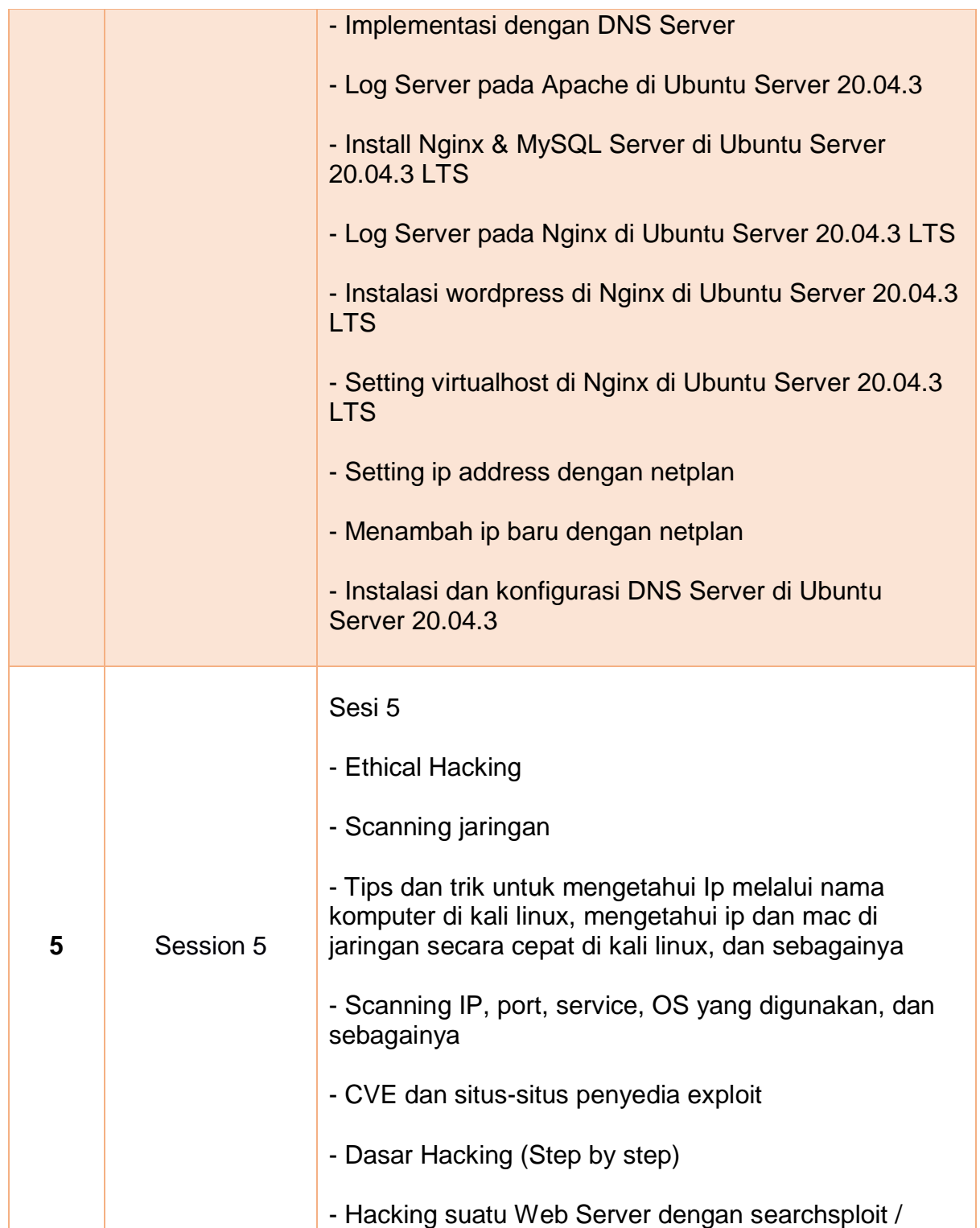

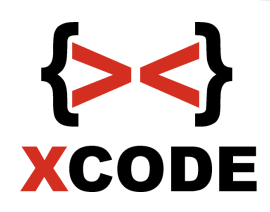

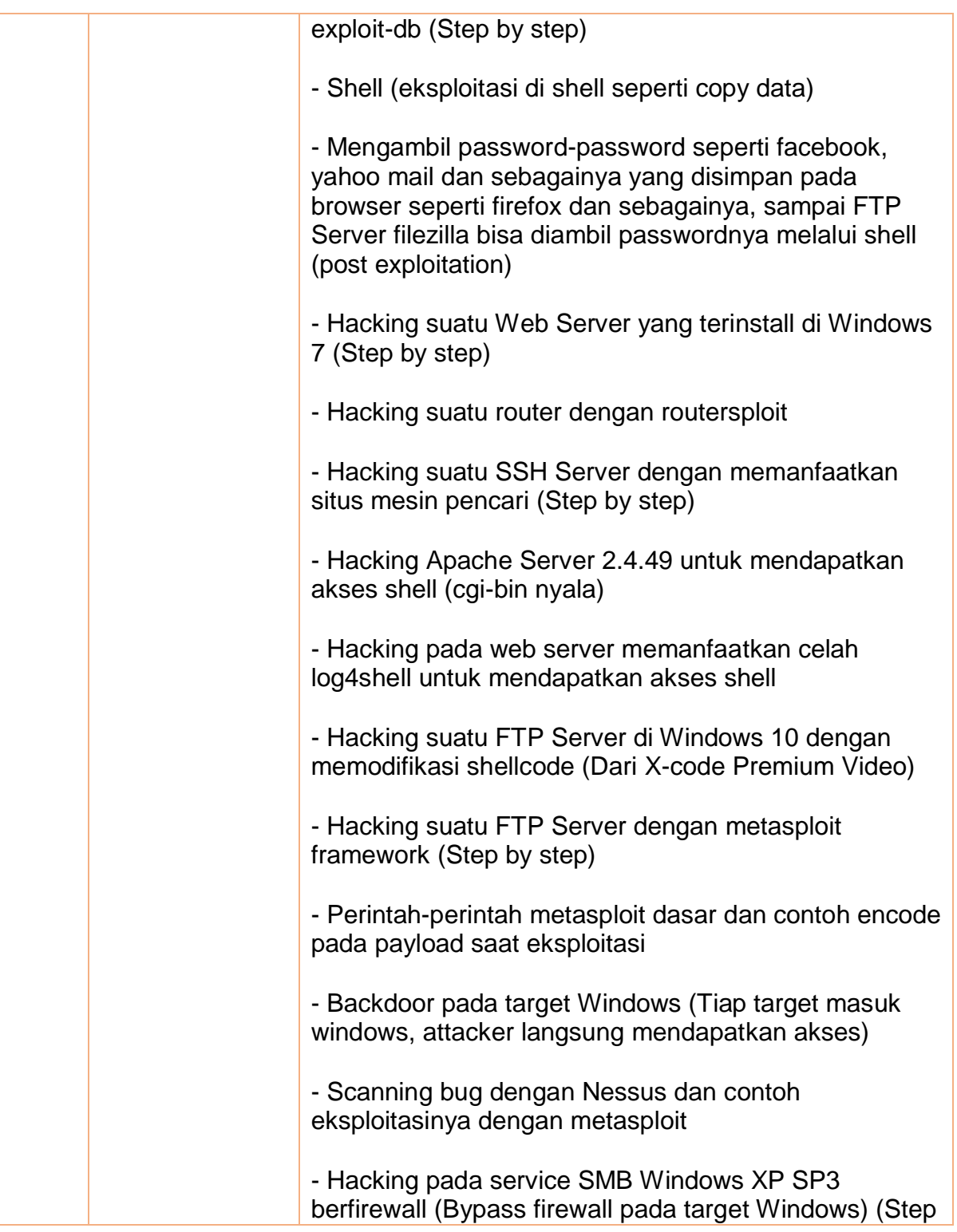

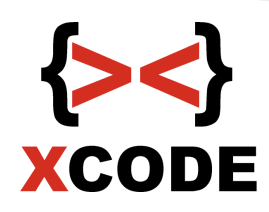

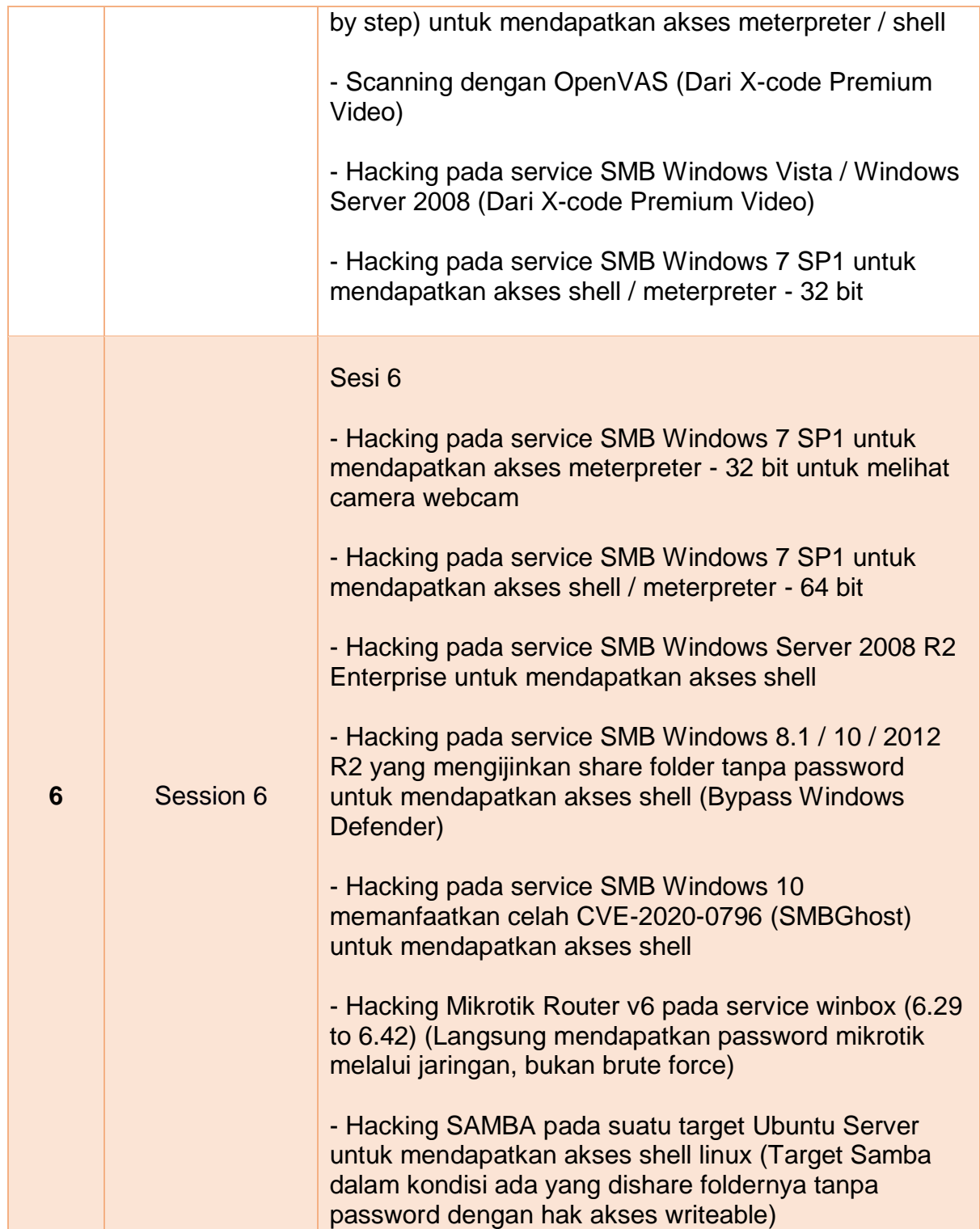

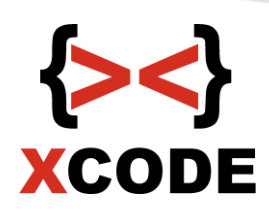

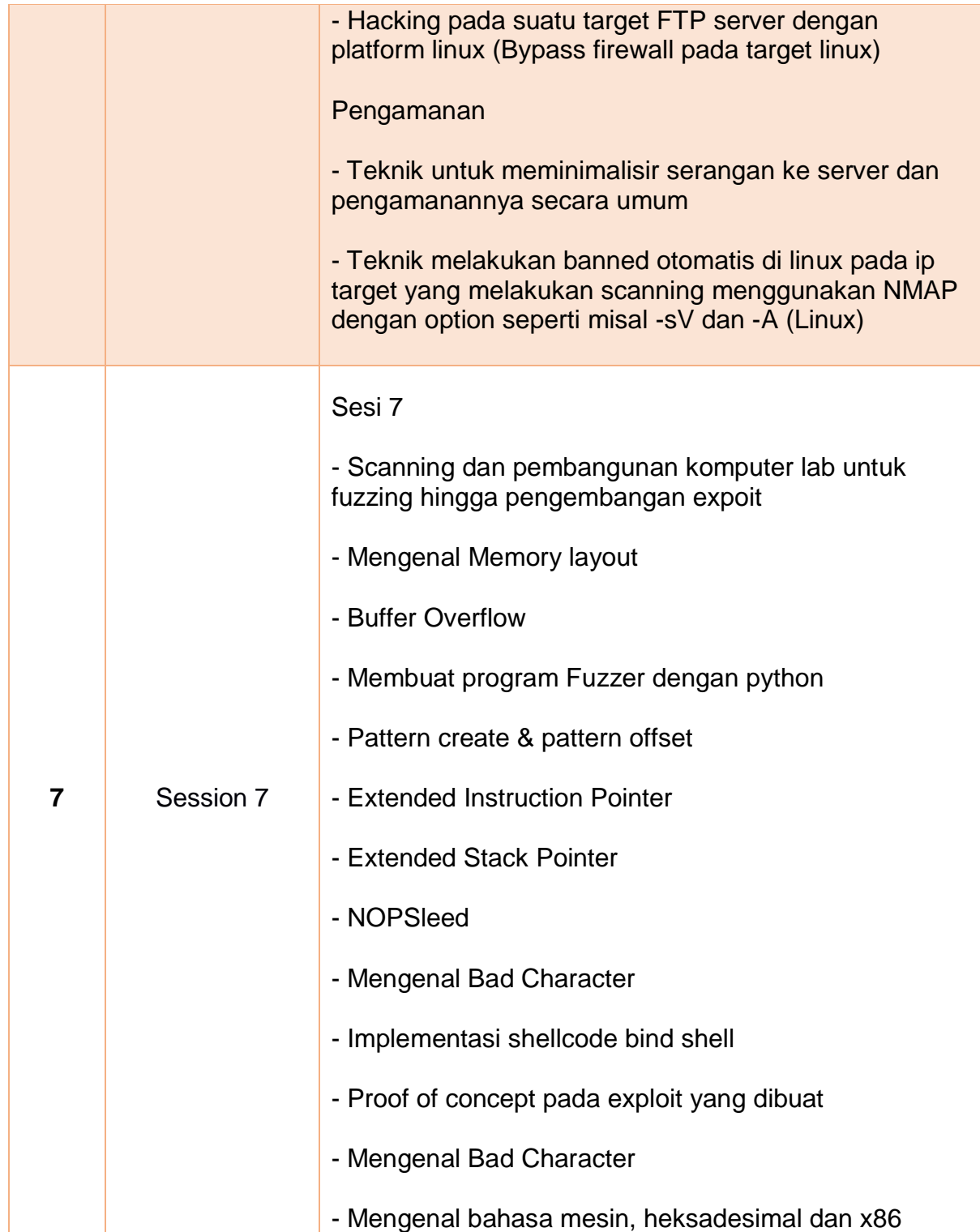

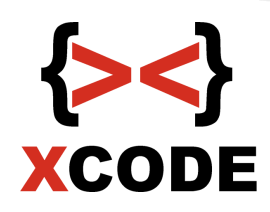

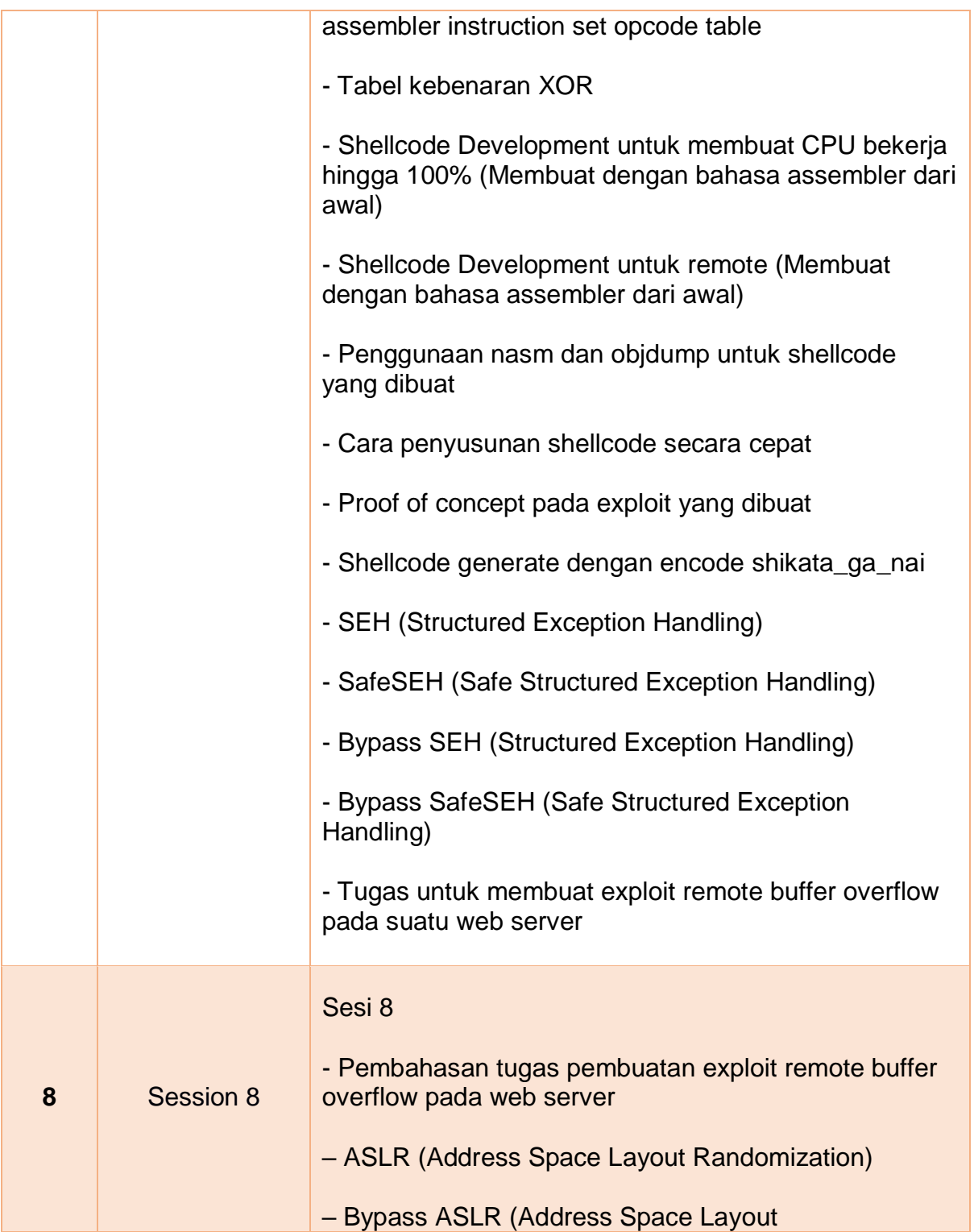

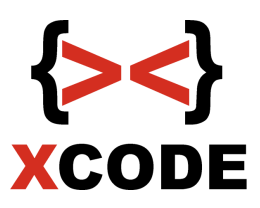

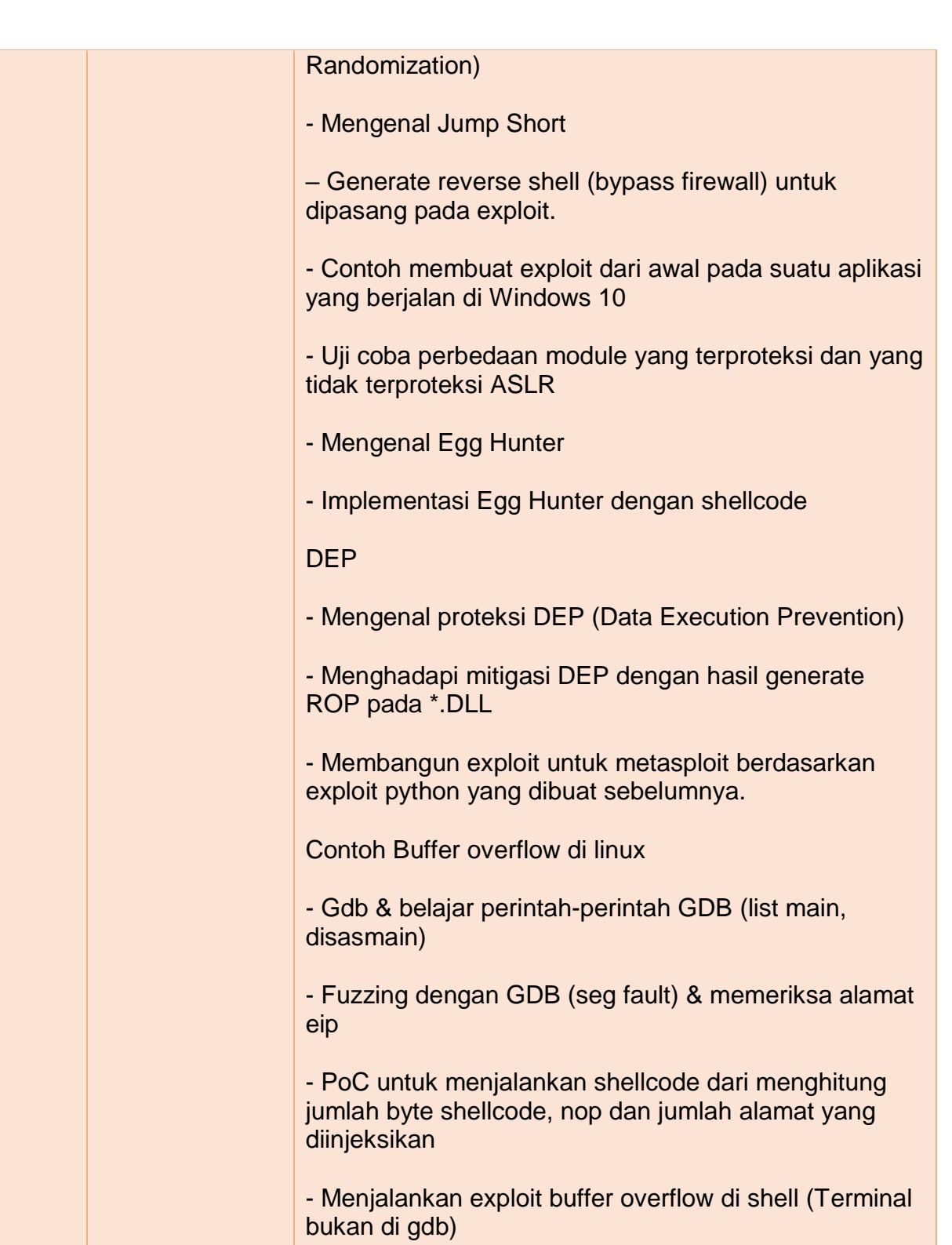

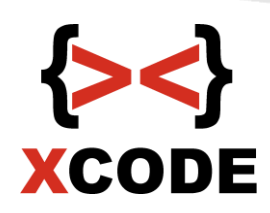

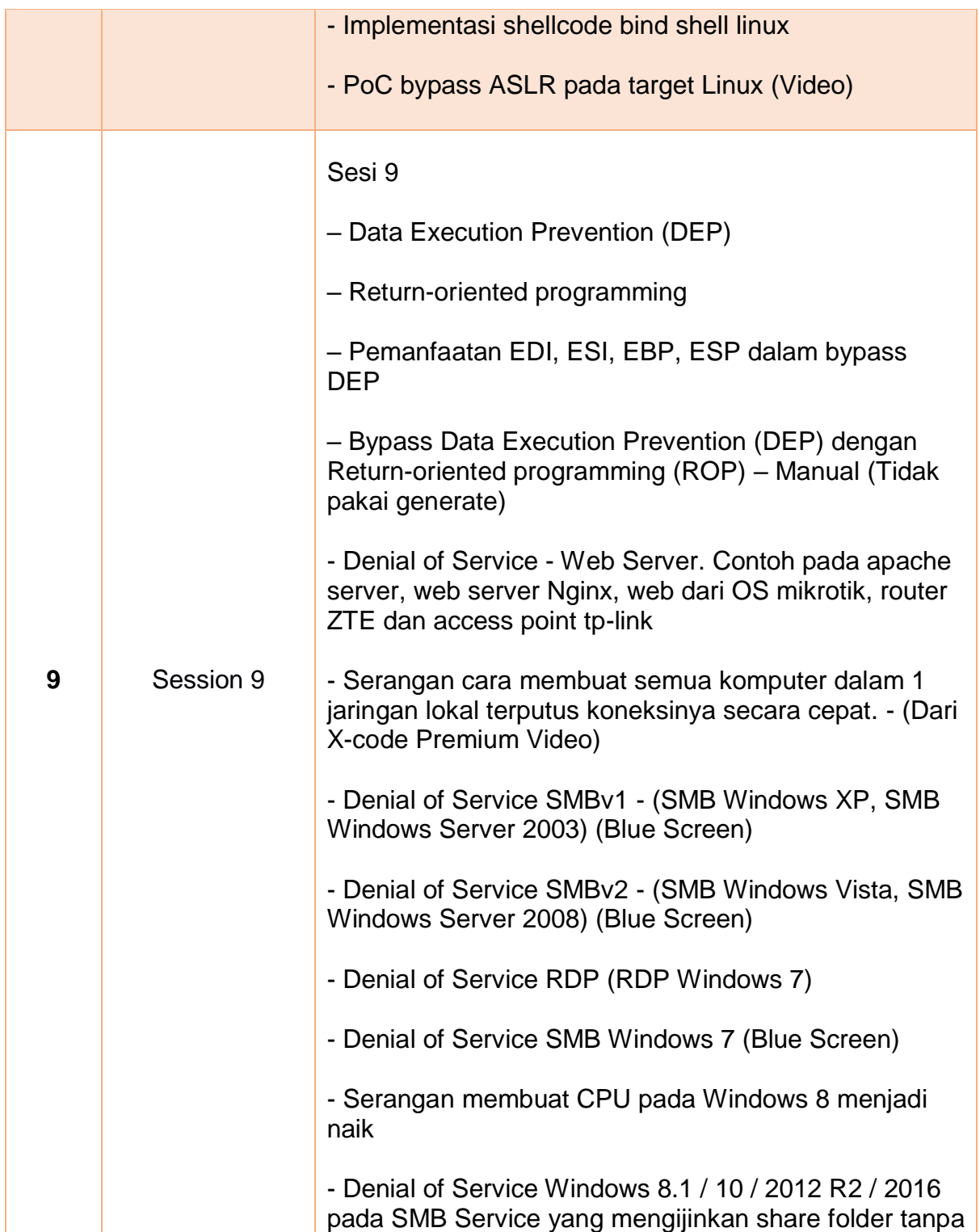

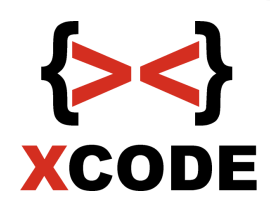

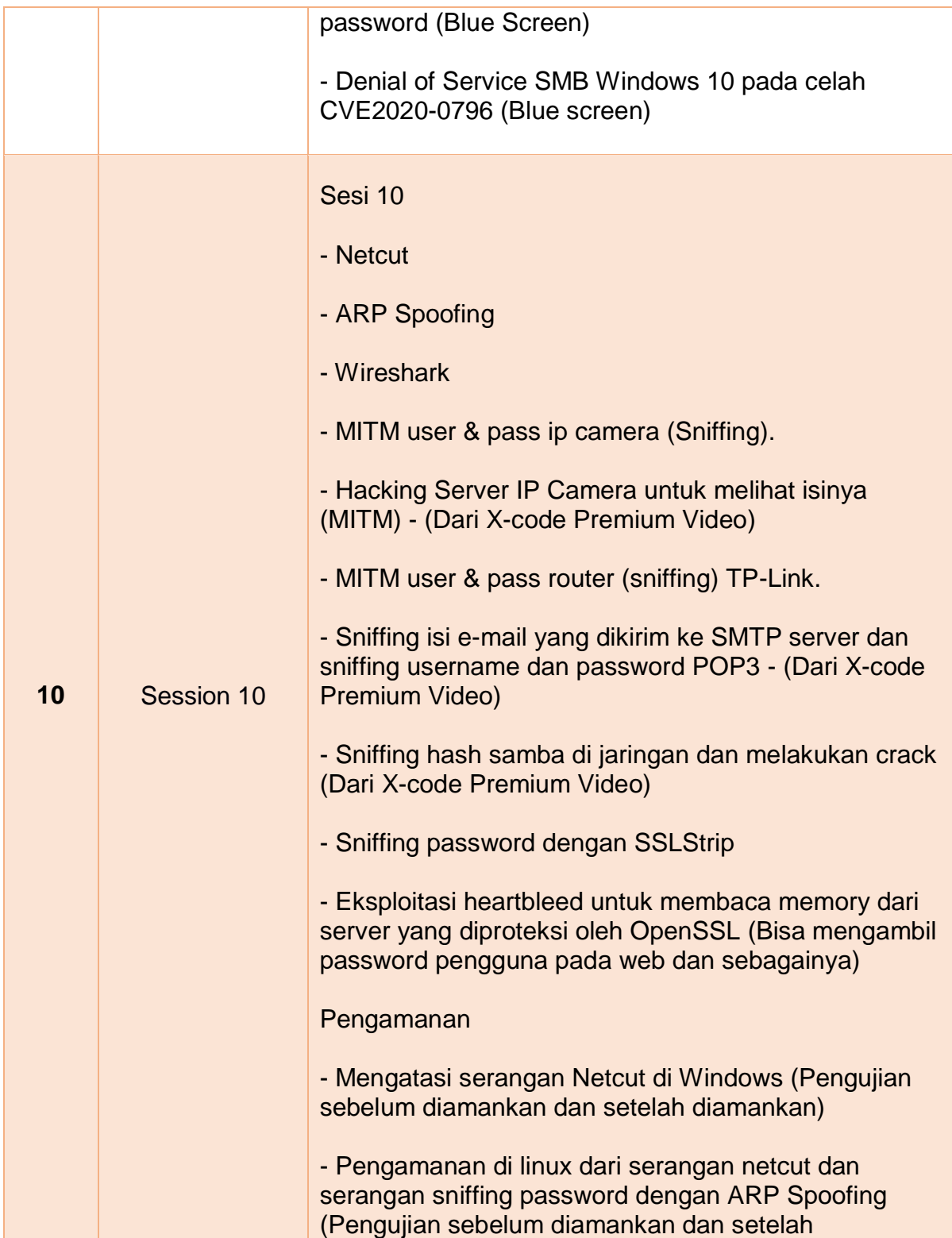

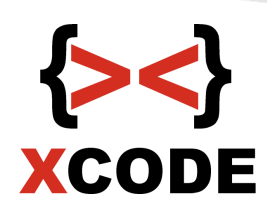

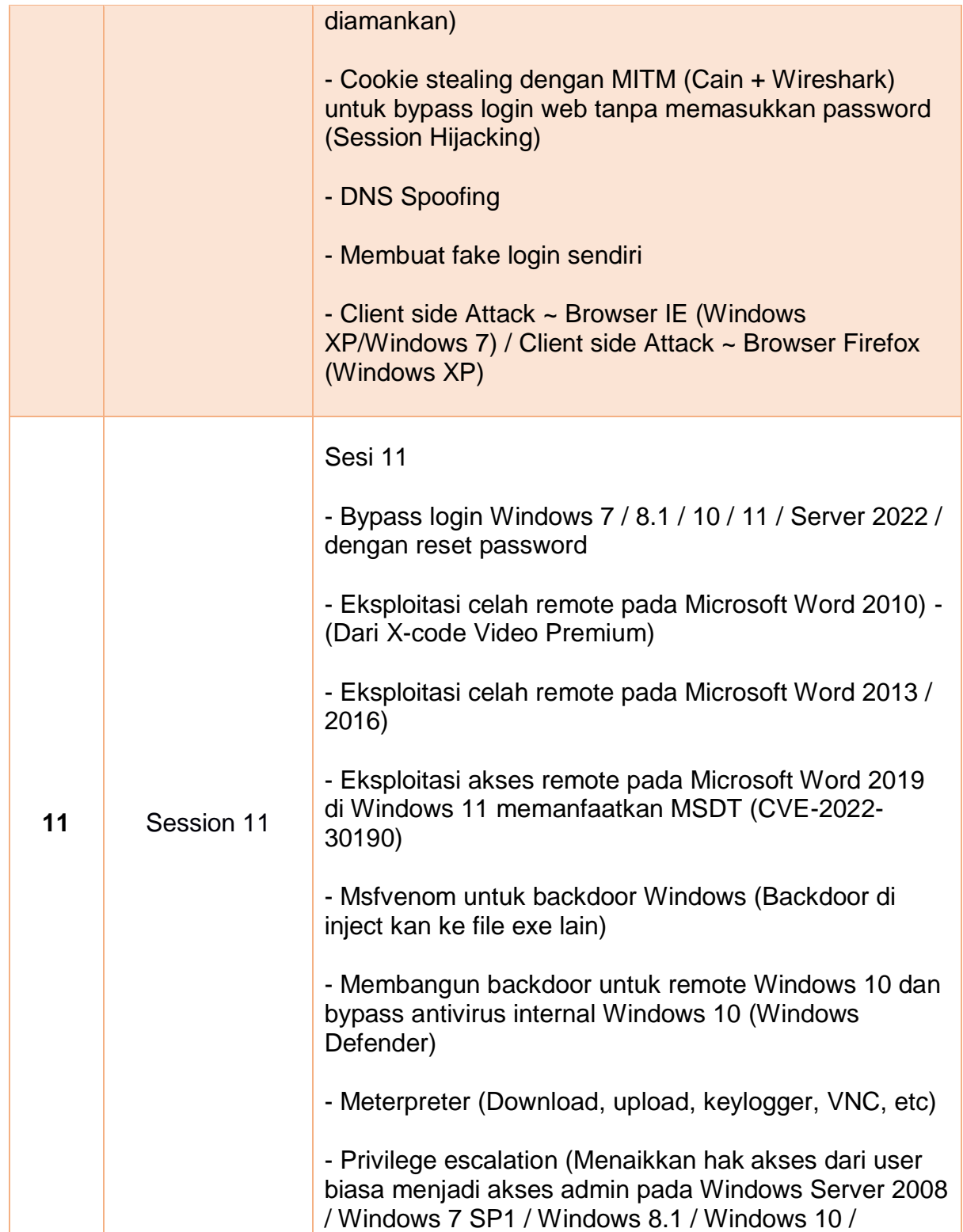

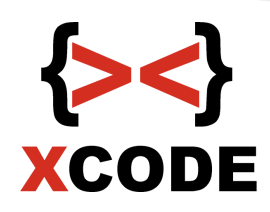

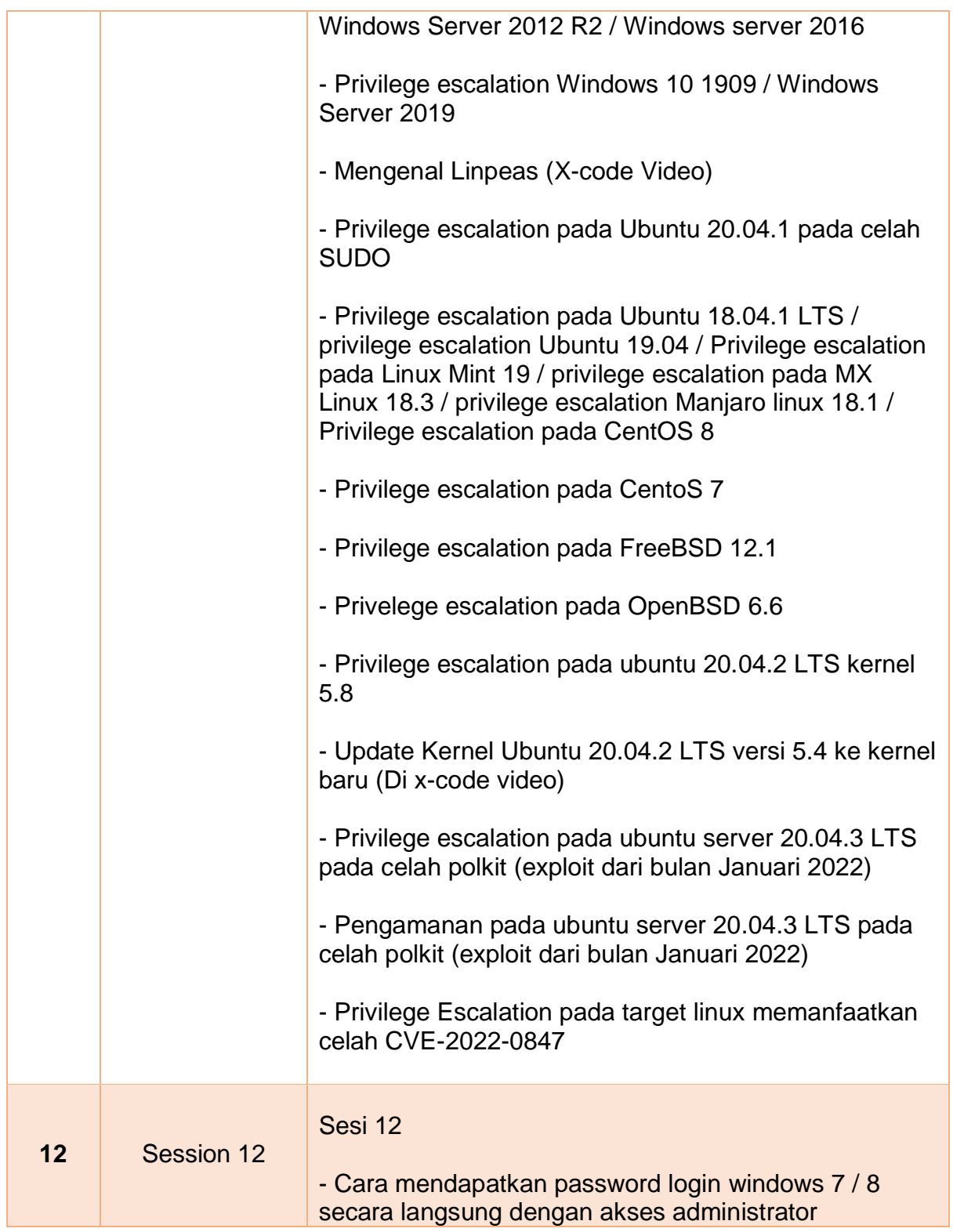

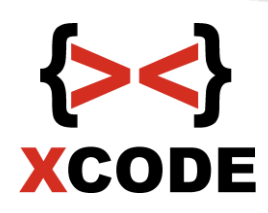

(Mengambil dari memory, bukan brute force) - Cara mendapatkan password login pada Linux Ubuntu Desktop secara langsung dengan akses root (Mengambil dari memory, bukan brute force) - Cara mendapatkan NTLM hash windows 10 dengan akses administrator (Mengambil dari memory), lalu crack NTLM hashnya dengan hashcat (brute force) - Crack password Windows dengan John the ripper - Crack password Linux dengan John the ripper - Brute force attack dengan wordlist (VNC / telnet / ftp / pop3 / http / mysql / rdp / ssh / vnc / samba linux) - Brute force dengan menggunakan proxy agar ip address attacker tidak terkena log (Dari X-code Premium Video) - Membangun wordlist dengan berbagai kriteria sendiri secara cepat (generate) **Pengamanan** - Pengamanan umum - SSH Honeypot (Linux) - Membatasi jumlah login SSH yang salah (Linux) - Port Knocking pada SSH (Linux) Tambahan - Cara mendeteksi SSH Honeypot - Pengenalan web dan database (HTML, PHP, MySQL)

> - Form, action, metode post, input type text dan submit, koneksi database, mysqli\_connect,

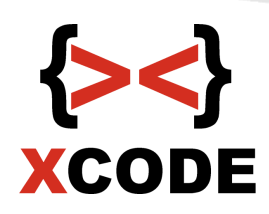

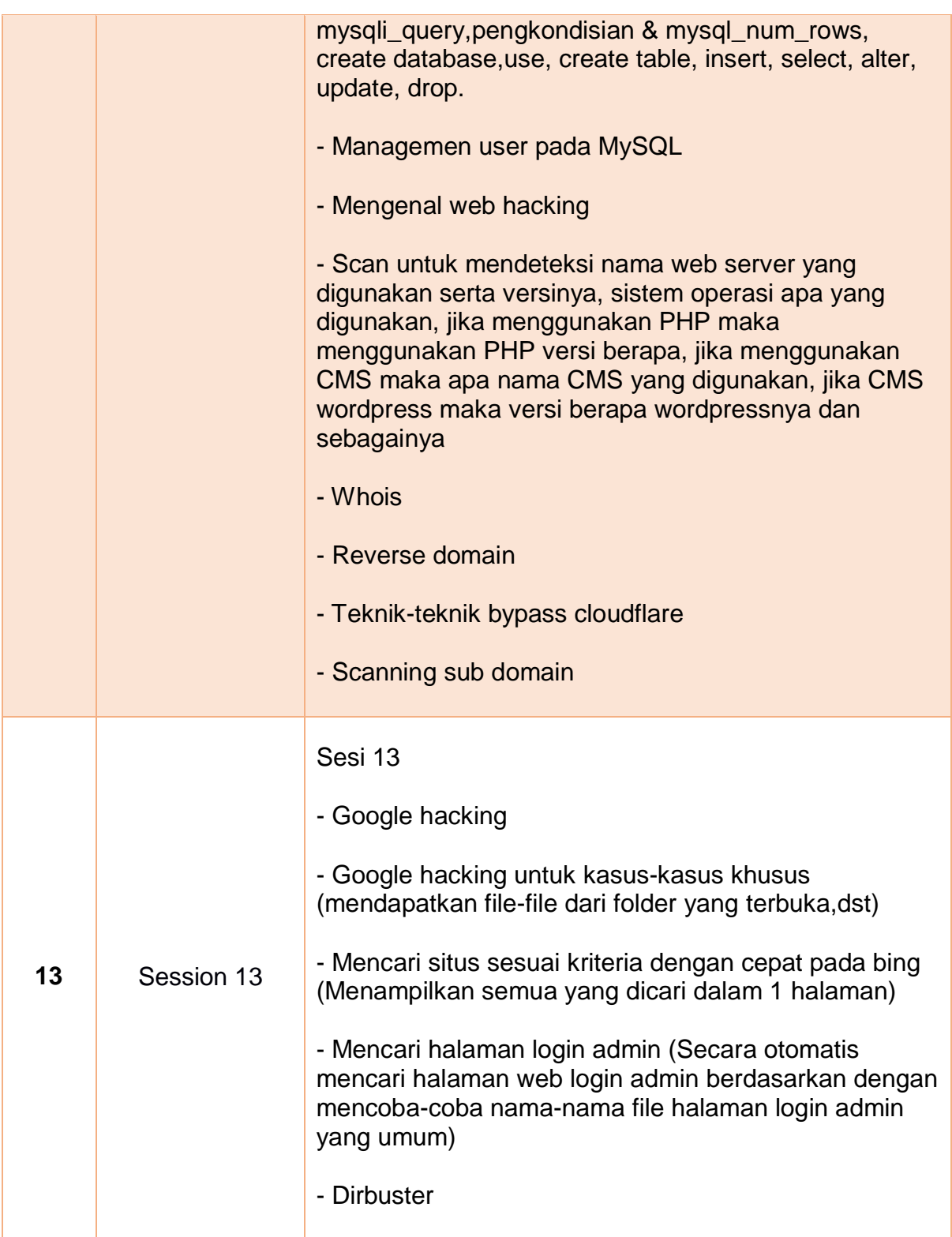

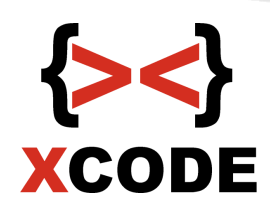

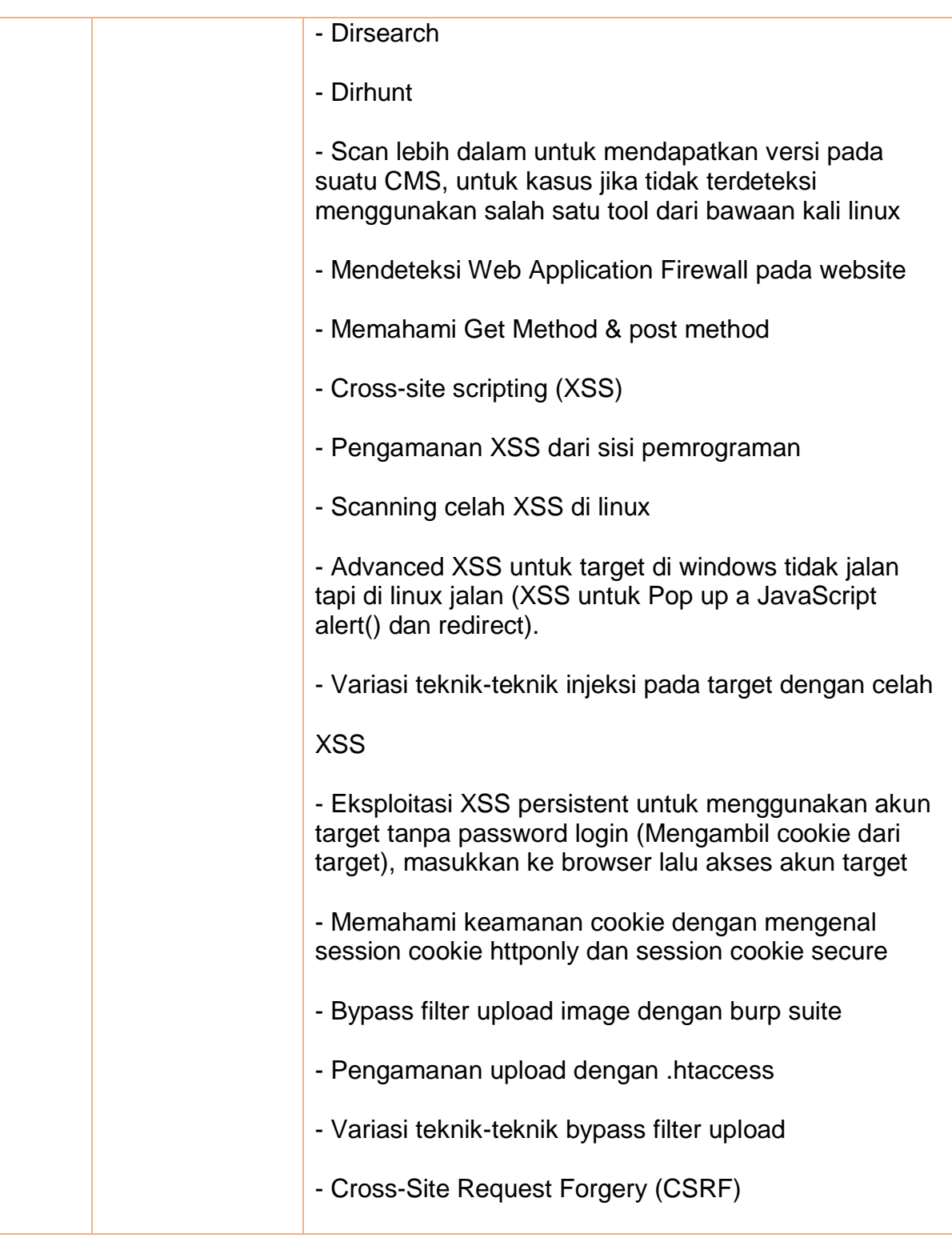

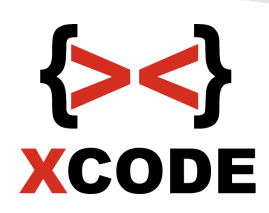

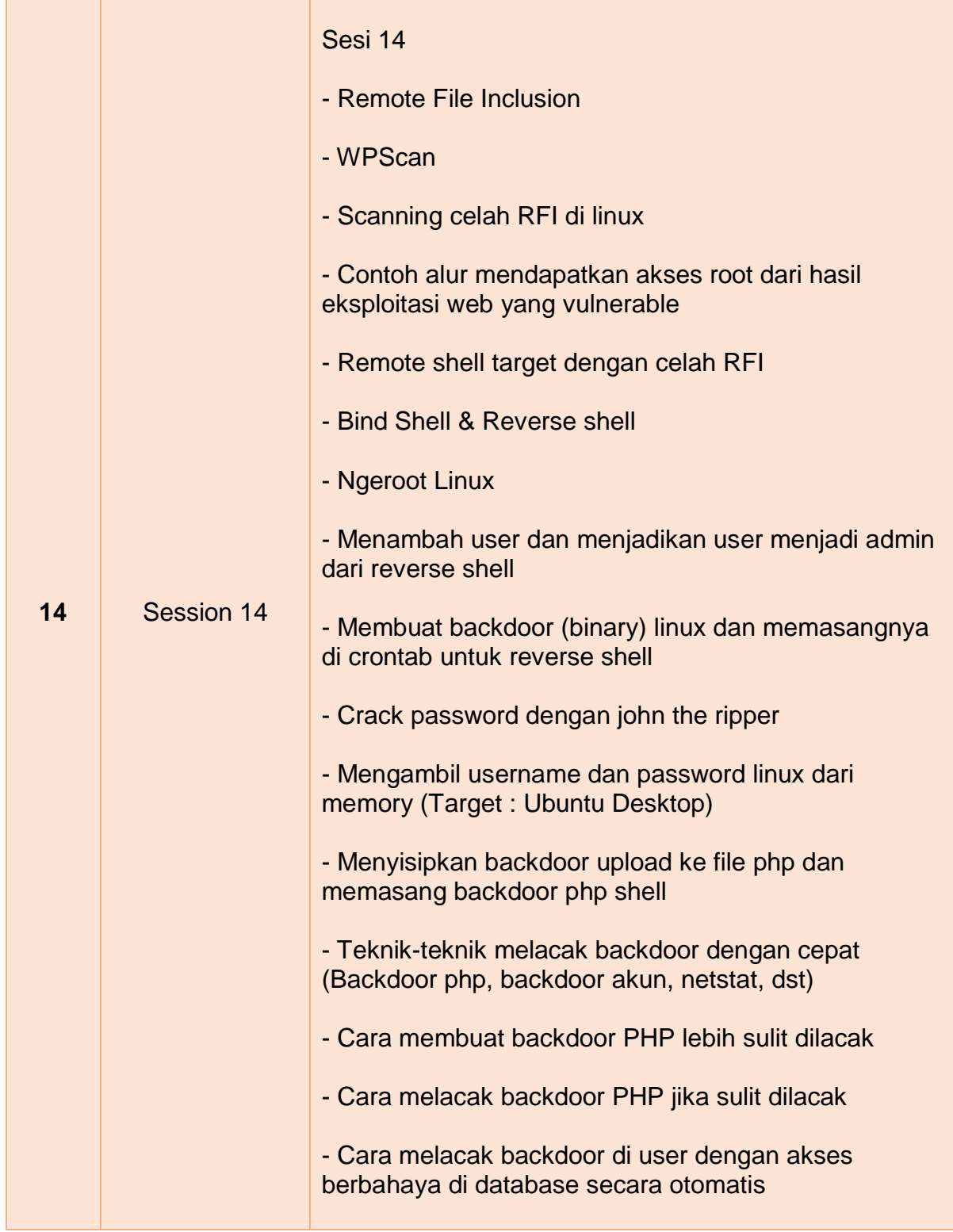

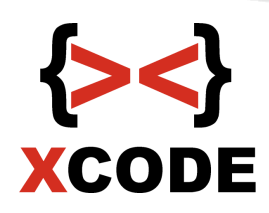

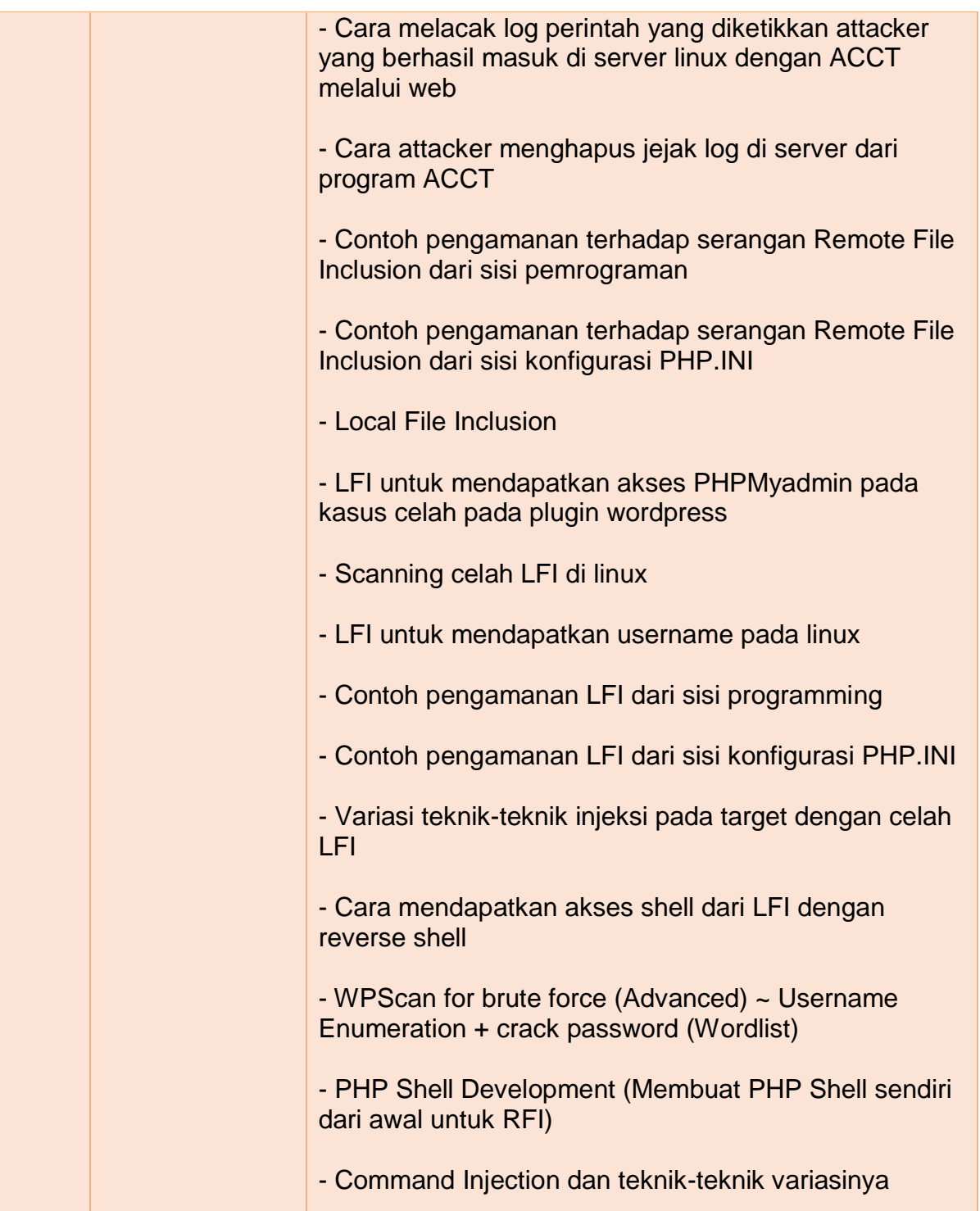

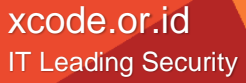

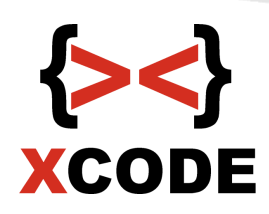

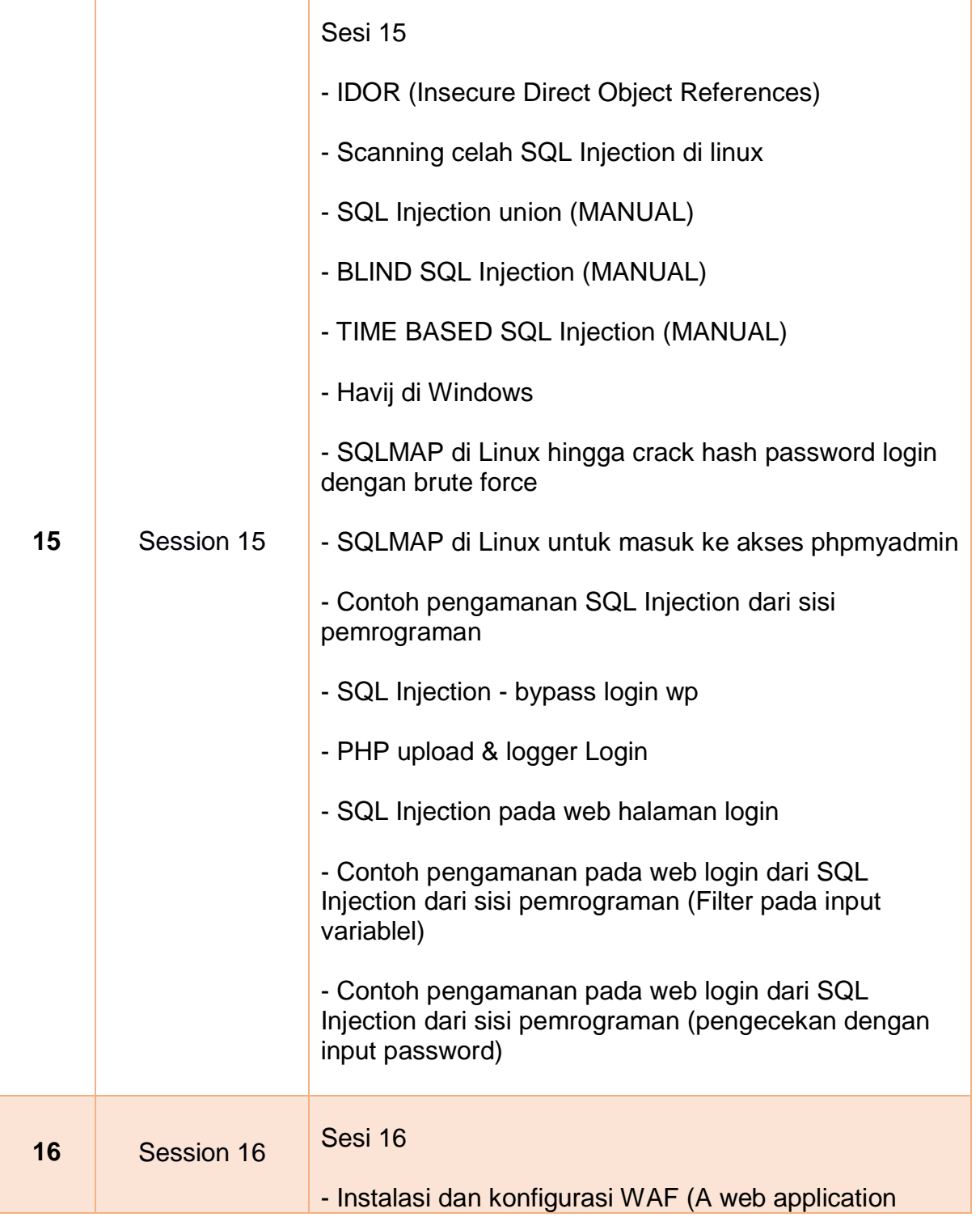

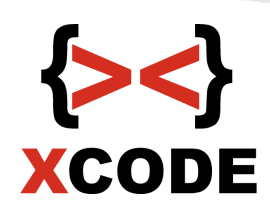

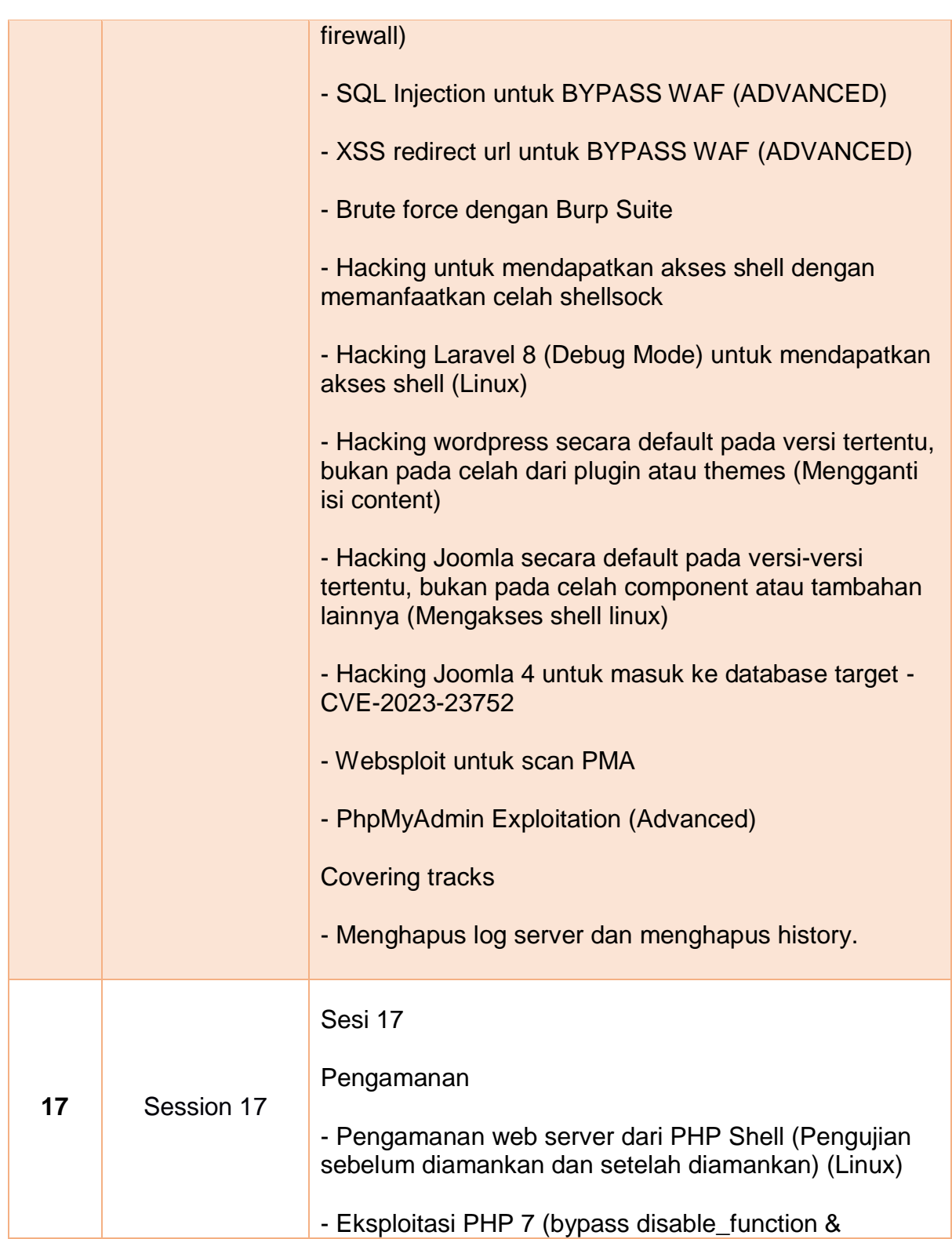

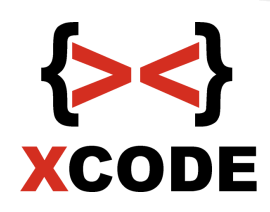

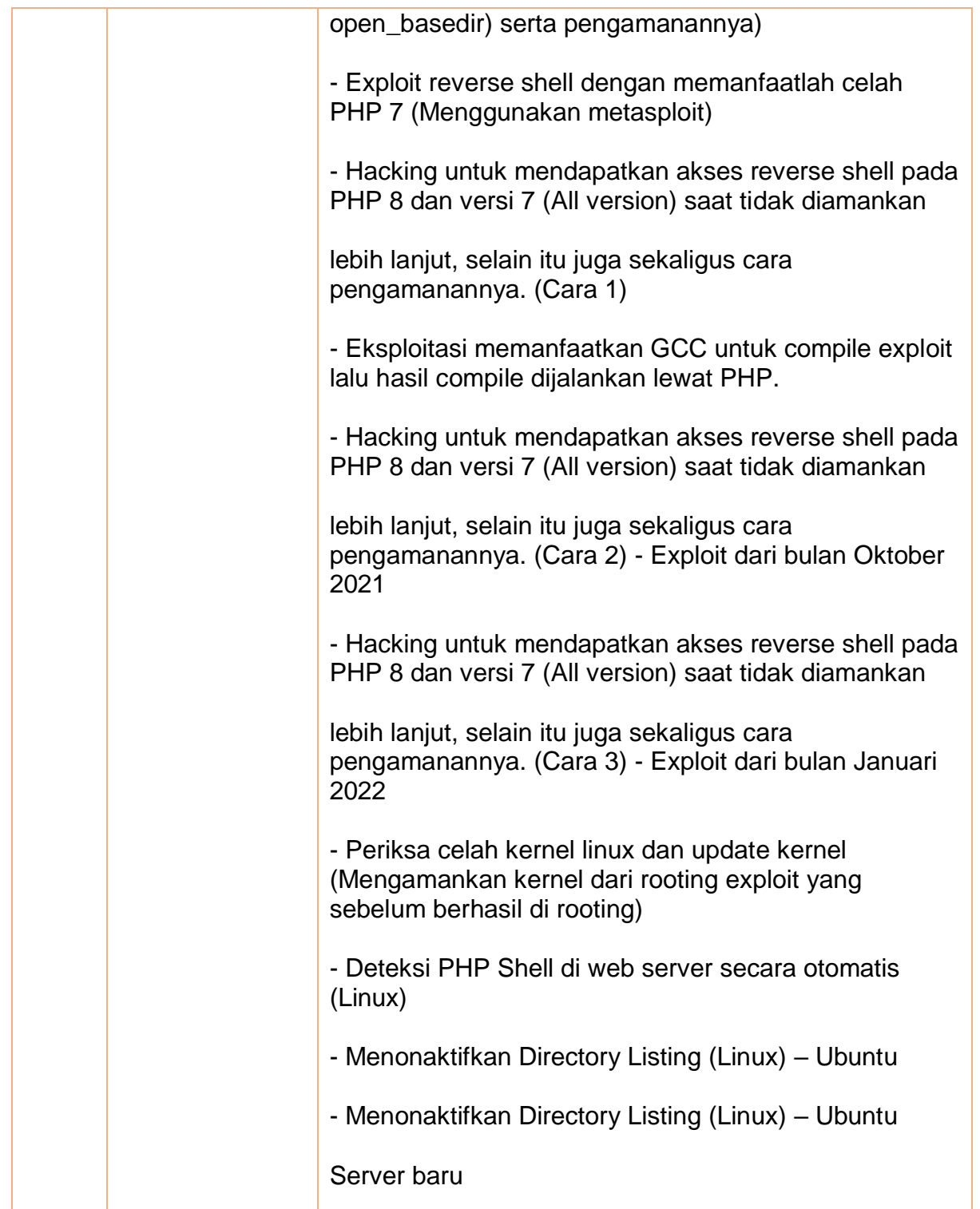

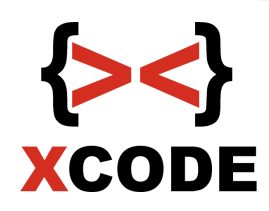

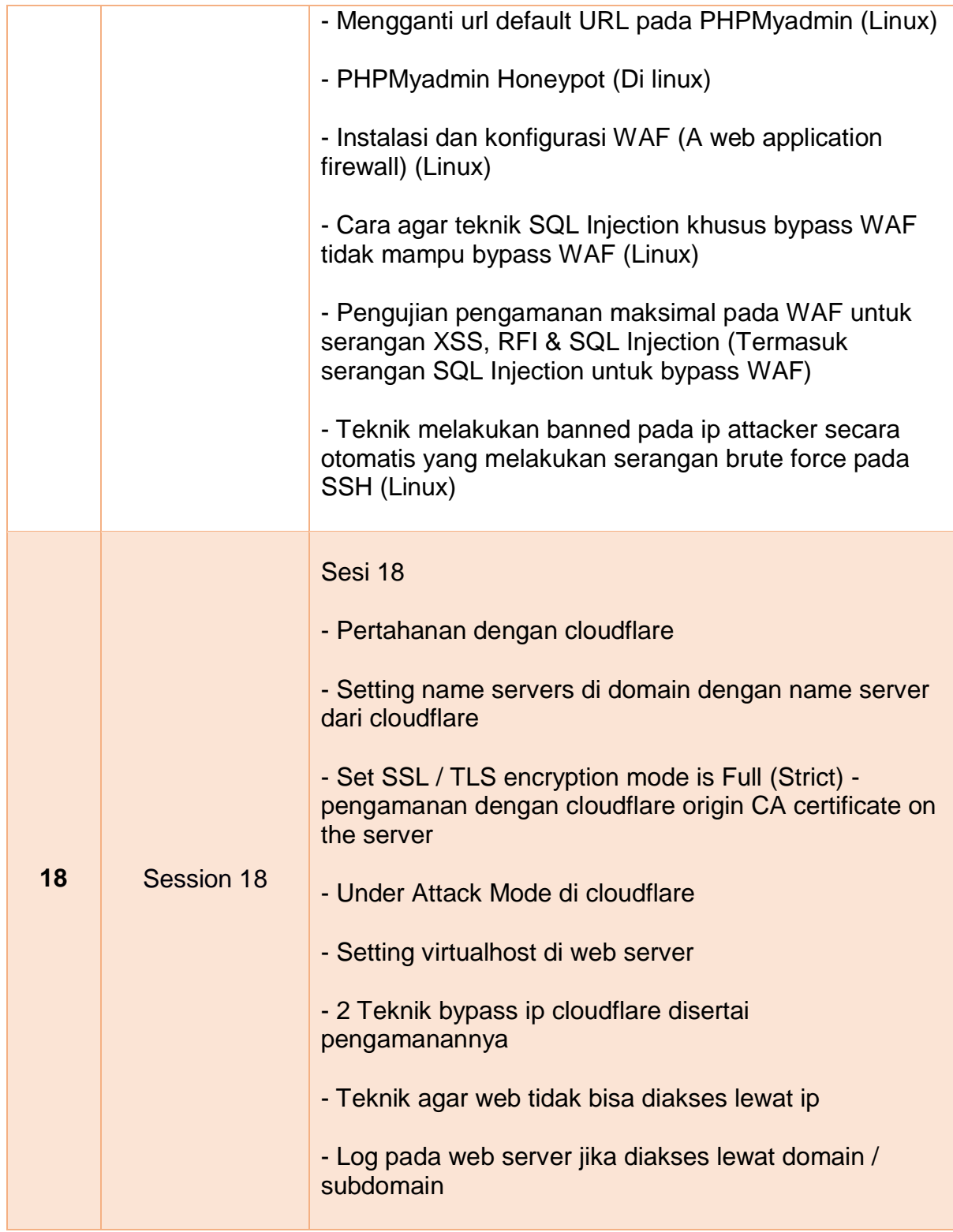

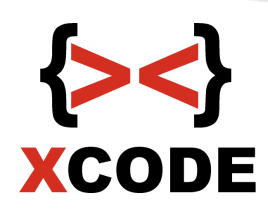

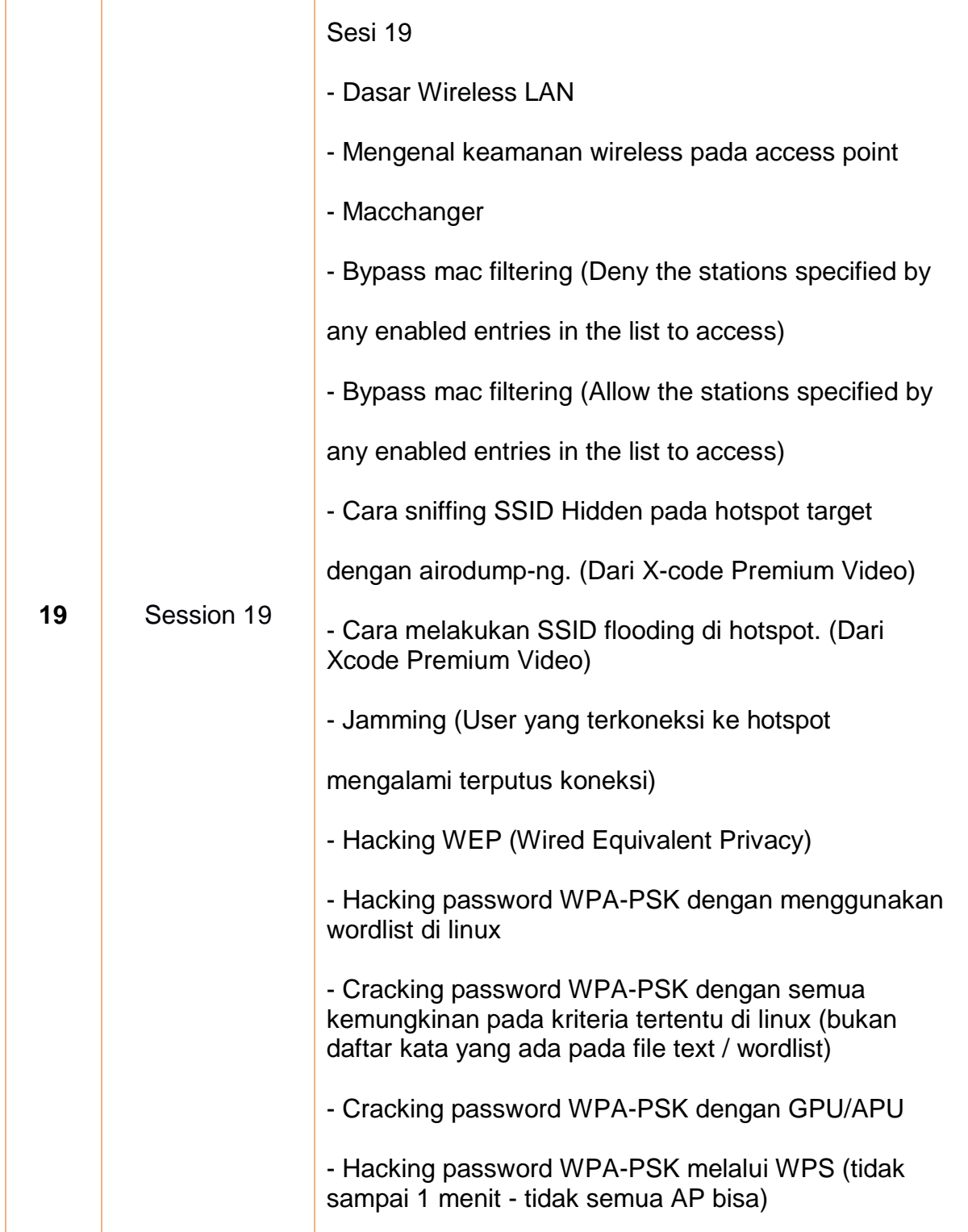

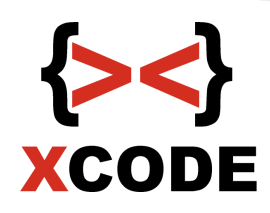

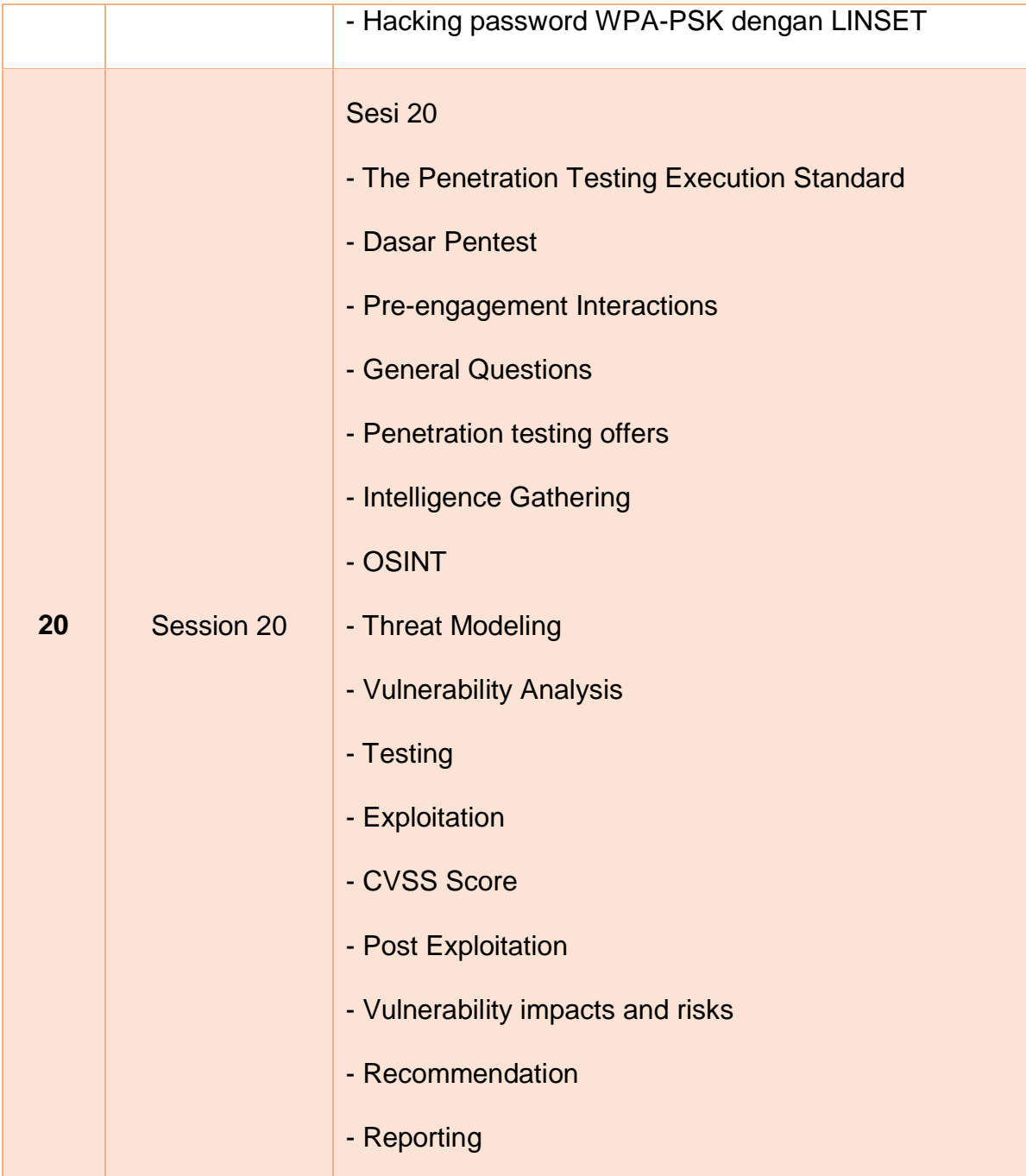

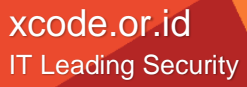